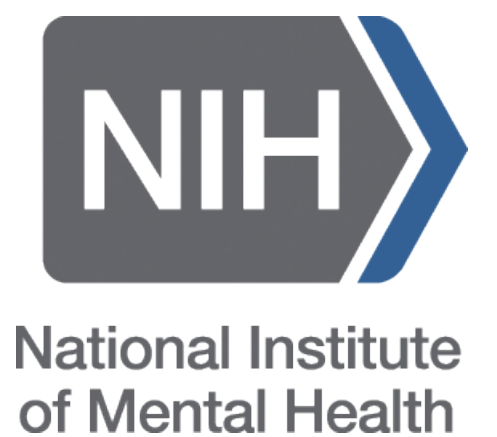

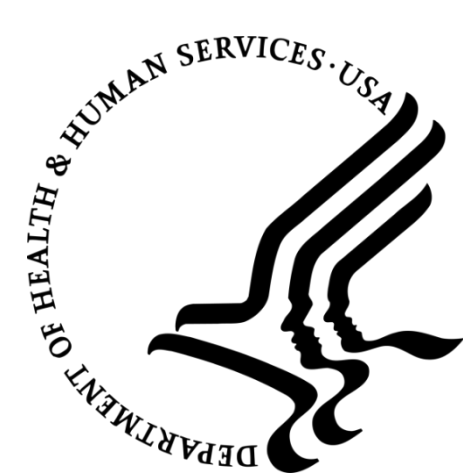

## **NIMH MonkeyLogic 2: Open source experimental control and data acquisition**

Jaewon Hwang, Andrew R. Mitz, and Elisabeth A. Murray Section on the Neurobiology of Learning and Memory, Laboratory of Neuropsychology, National Institute of Mental Health, NIH, Bethesda, MD

- MonkeyLogic (ML1) is an open source MATLAB toolbox for behavioral control and data acquisition (Asaad & Eskandar, 2008). To date, it has been cited in >50 peer-reviewed publications and is used by >30 research groups worldwide.
- However, ML1 does not support the 64-bit computing environment and has incompatibility issues with MATLAB's new HG2 graphics engine. In addition, ML1 requires the MATLAB Data Acquisition Toolbox and two identical interface boards to operate at full speed.
- We now report the development of NIMH MonkeyLogic 2 (ML2), which resolves those key issues, reduces cost, improves close-loop performance and adds other new features.

- Full support for latest 64-bit MATLAB
- Compatible with ML1 behavioral tasks
- NIMH DAQ Toolbox (NIMH DAQ)
- Near real-time behavior monitoring (1-ms resolution) using only one DAQ board
- Support for more input devices, including mouse/touch screen and USB joystick, in addition to analog and digital devices
- MonkeyLogic Graphics Library (MGL)
	- "What you see is what your monkey sees."
	- Support for transparent images by alpha blending or color key
	- Movie streaming (no limit to movie length)
	- Low-latency audio output with XAudio2
- mlplayer: a trial-replay and video-exporting tool
- Simulation mode that allows testing user tasks with no special hardware

MATLAB R2011a or later (tested up to R2017b)

No MATLAB toolbox is required.

Windows 7 or later

- Microsoft Visual C++ 2013 Redistributable & DirectX 9.0c runtime (download from MS website) National Instruments DAQ board (optional)
- No need to install two boards
- USB-type devices are supported.

## SYSTEM REQUIREMENTS

## INTRODUCTION

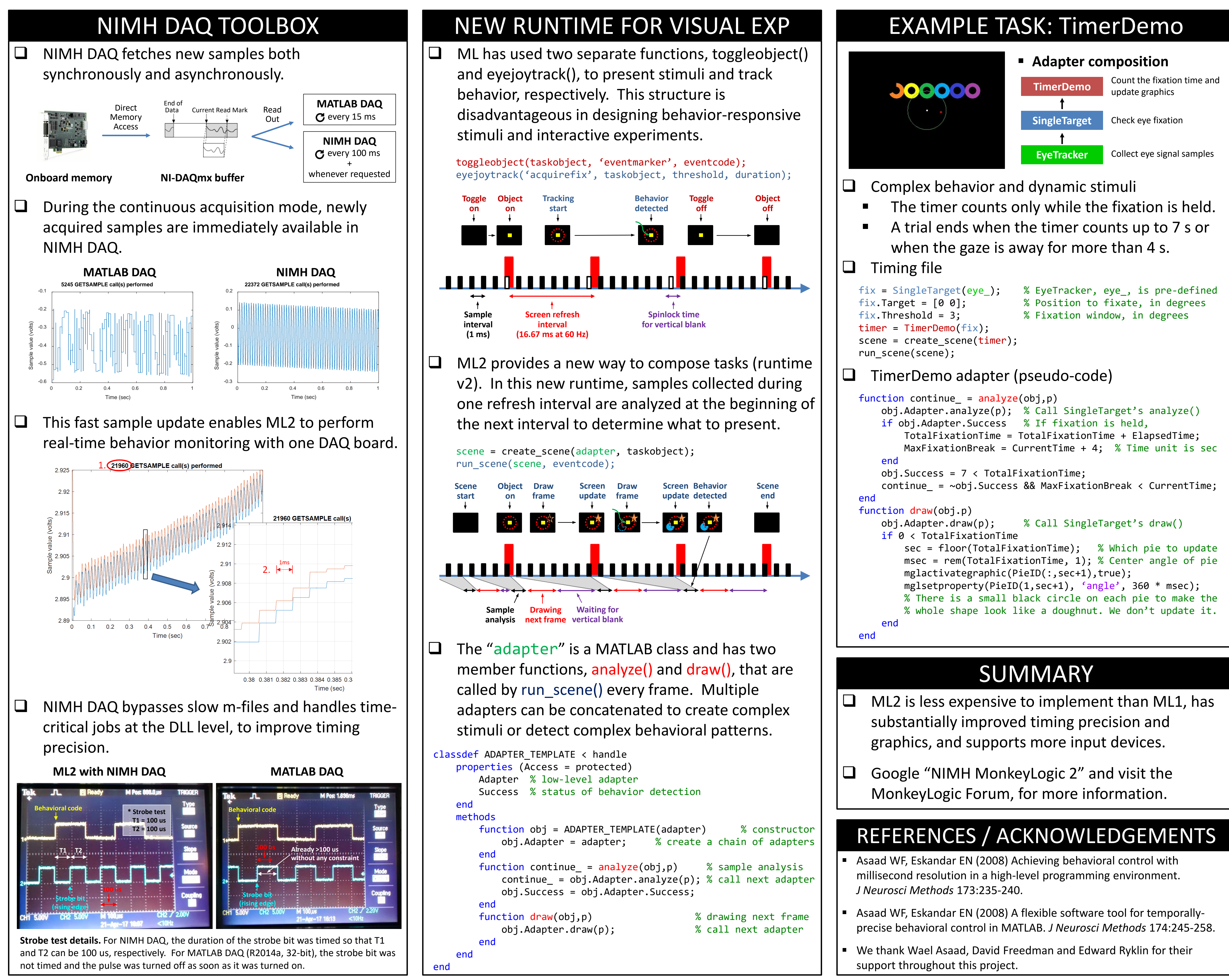

## KEY FEATURES OF ML2

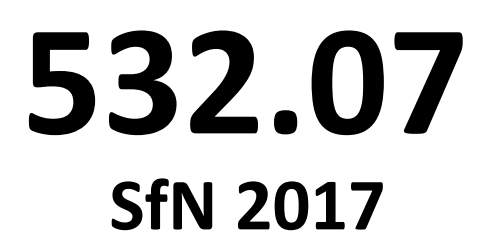